## **КАРТОЧКИ ДЛЯ СОЦИАЛЬНЫХ СЕТЕЙ: РЕКОМЕНДАЦИИ ПО ОФОРМЛЕНИЮ**

*Возмилова Татьяна Александровна, заместитель заведующего по ВиМР МАДОУ города Нижневартовска ДС №62 «Журавушка»*

В рамках просветительского и консультационного направления деятельности педагога Федеральной образовательной программой дошкольного образования рекомендовано использовать различные формы взаимодействия с родителями. Одной из таких форм является размещение информации на сайтах ДОО и в социальных группах в сети Интернет.

В настоящее время появилась такая форма подачи информационного материала, как

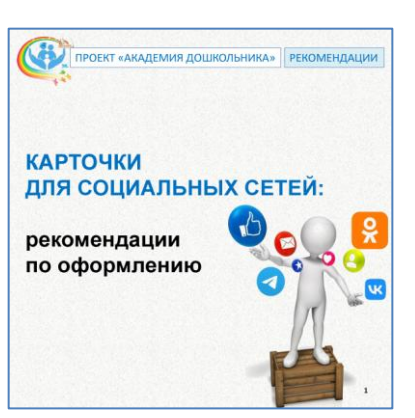

Карточки — универсальный контент, который сильно выделяется среди остальных форматов. Раньше публиковали одну карточку с цитатой, каким-то советом, теперь модны публикации с набором из нескольких карточек.

Структура поста остается той же: небольшая подводка и несколько карточек, на которых что-то написано. Каждая карточка самостоятельна — если сделать репост одной картинки, а не всей подборки, ее смысл не потеряется. Это отличает карточки от Историй, которые надо смотреть от начала до конца.

В карточках можно:

- проанонсировать событие;
- рассказать о прошедшем;
- поделиться информацией;
- рассказать, как получить ту или иную услугу;

карточки.

дать чью-то цитату или показать цифру дня.

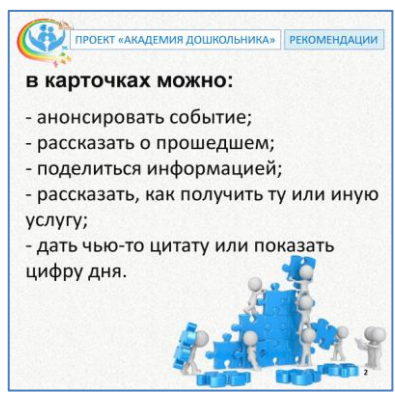

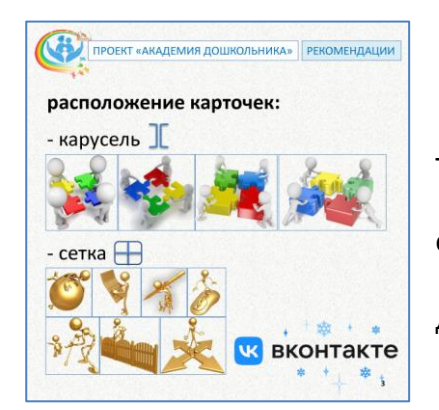

В контакте карточки можно расположить как каруселью, так и сеткой.

Единичная карточка – обозначает тему публикации или основной тезис.

Текст в публикации и карточках должны дополнять друг друга, а не дублировать.

Стандартный формат 1:1 (т.е. квадрат), допускается 4:5. Если для историй 9:16 (вертикальная раскладка).

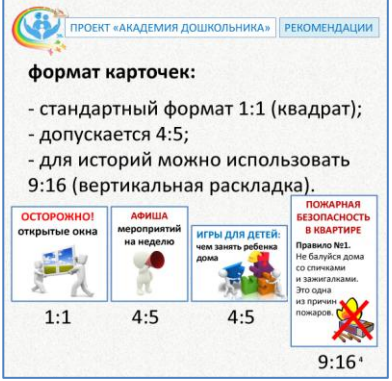

Типографика карточек.

Заголовки оформляются более крупным кеглем, жирным начертанием или цветом.

Если основной текст объемный его следует разделить на смысловые блоки.

Если в тексте есть перечисления – лучше оформить его в список. Обозначить маркером. Увеличить межстрочный интервал или добавить дополнительные строки.

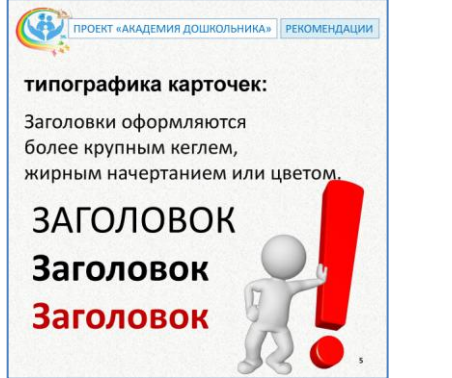

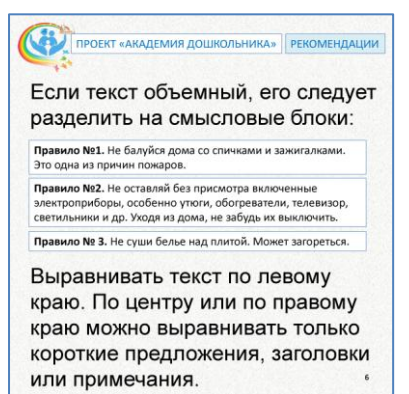

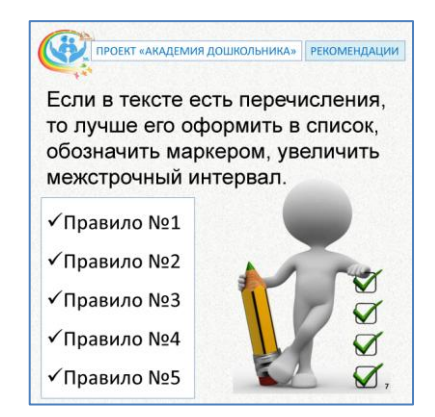

Выравнивать текст следует по левому краю. По центру или по правому краю можно размещать только короткие предложения, заголовки или примечания.

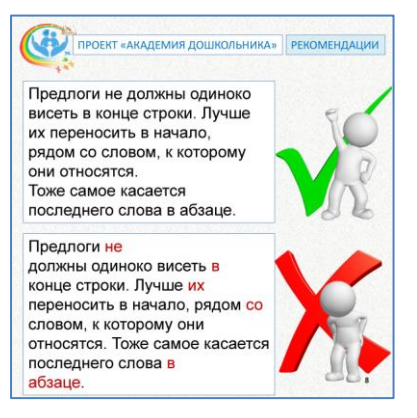

Если выровнять текст по ширине, то из-за разного расстояния между словами, текст выглядит «грязно» и сложно читается.

Предлоги не должны одиноко висеть в конце строки. Лучше их переносить в начало строки, рядом со словом, к которому они относятся. Тоже самое касается последнего слова в абзаце.

Имена, фамилии и названия, состоящие из двух и более строк, разносить на разные строки не рекомендуется.

Переносить слова по слогам в визуальном контенте для социальных сетей запрещено.

Шрифт и палитра. В карточках лучше всего использовать простые шрифты, без засечек и вензелей.

Цвет шрифта и цвет фона должны быть контрастны друг другу. Не стоит использовать тени, обводку и свечение.

Изображения. Фотографии и клипарты должны соответствовать тематике карточек, российской действительности.

Не стоит совмещать в одном наборе карточек фотографии и клипарты. Клипарты должны быть в одной стилистике.

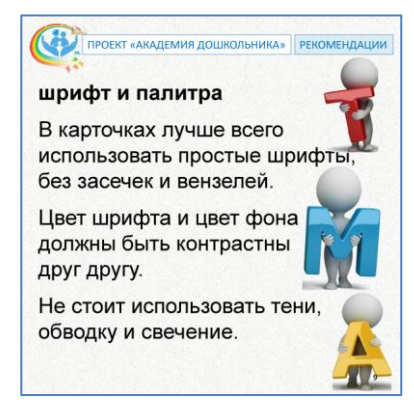

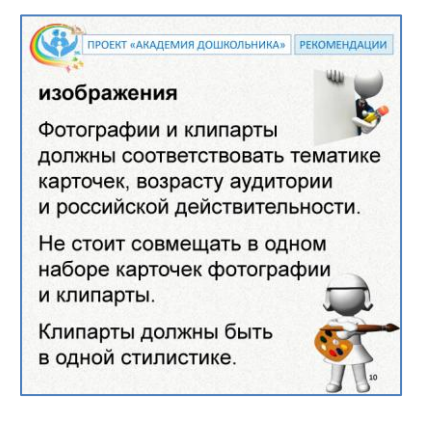

Есть, конечно, специальные программы для составления карточек, но мы используем обычную программу Microsoft PowerPoint.

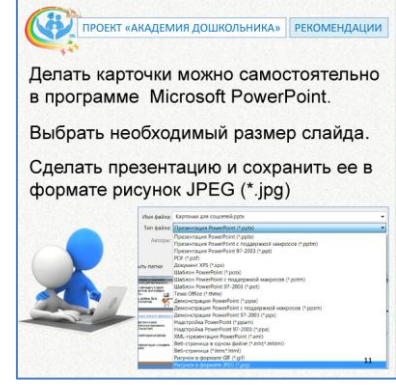

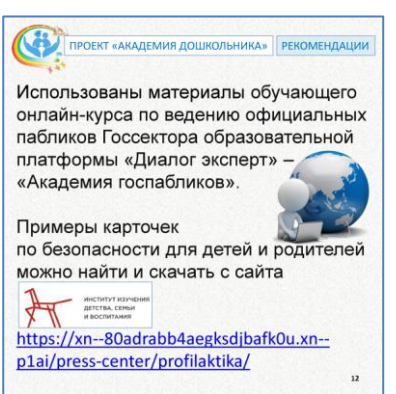

[Предлагаем вам рекомендации по оформлению,](https://disk.yandex.com.am/i/DHfCWqYZBnTRcQ)  [выполненные в карточках.](https://disk.yandex.com.am/i/DHfCWqYZBnTRcQ)

## **Источник:**

1. Обучающий онлайн-курс по ведению официальных пабликов Госсектора образовательной платформы «Диалог эксперт» – «Академия госпабликов».